# Package 'aldvmm'

July 19, 2021

Type Package

Title Adjusted Limited Dependent Variable Mixture Models

Version 0.8.4

Date 2021-07-18

**Depends** R  $(>= 3.5.0)$ 

Description The goal of the package 'aldvmm' is to fit adjusted limited dependent variable mixture models of health state utilities. Adjusted limited dependent variable mixture models are finite mixtures of normal distributions with an accumulation of density mass at the limits, and a gap between 100% quality of life and the next smaller utility value. The package 'aldvmm' uses the likelihood and expected value functions proposed by Hernandez Alava and Wailoo (2015) [<doi:10.1177/1536867X1501500307>](https://doi.org/10.1177/1536867X1501500307) using normal component distributions and a multinomial logit model of probabilities of component membership.

License GPL-3

Encoding UTF-8

LazyData true

RoxygenNote 7.1.1

Imports numDeriv, stats, checkmate, optimr

URL <https://github.com/pletschm/aldvmm/>

BugReports <https://github.com/pletschm/aldvmm/issues>

Suggests knitr, markdown, tinytex, testthat (>= 3.0.0), covr, rmarkdown, bookdown, xtable, ggplot2, scales, reshape2 VignetteBuilder knitr

Config/testthat/edition 3

NeedsCompilation no

Author Mark Pletscher [aut, cre, cph]

Maintainer Mark Pletscher <pletscher.mark@gmail.com>

Repository CRAN

Date/Publication 2021-07-19 18:00:02 UTC

# <span id="page-1-0"></span>R topics documented:

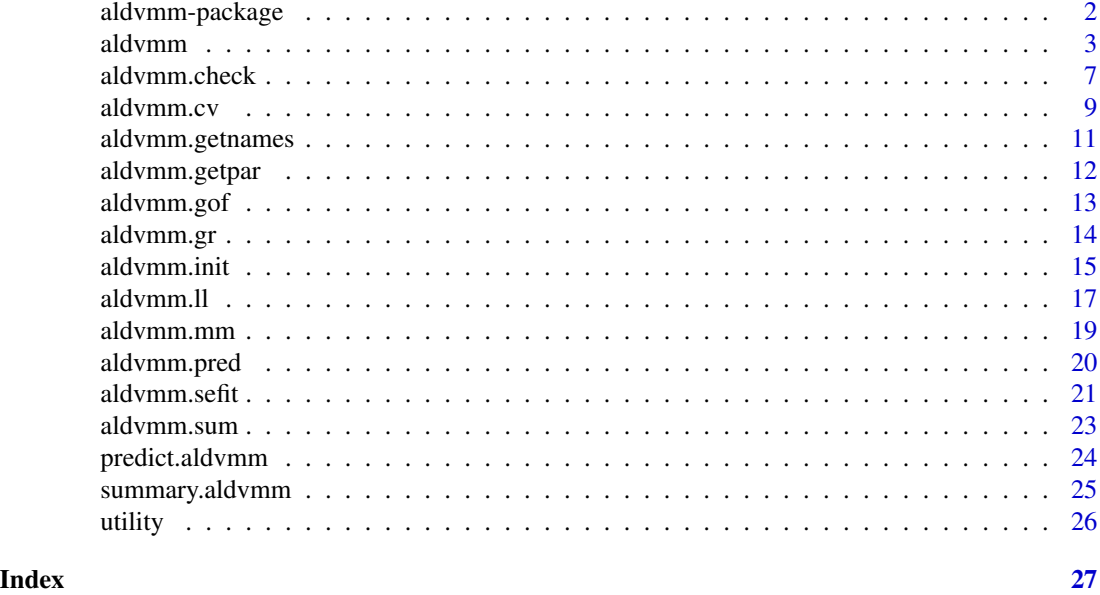

aldvmm-package *aldvmm: Adjusted Limited Dependent Variable Mixture Models*

#### Description

The goal of the package 'aldvmm' is to fit adjusted limited dependent variable mixture models of health state utilities. Adjusted limited dependent variable mixture models are finite mixtures of normal distributions with an accumulation of density mass at the limits, and a gap between 100% quality of life and the next smaller utility value. The package 'aldvmm' uses the likelihood and expected value functions proposed by Hernandez Alava and Wailoo (2015) <doi: 10.1177/1536867X1501500307> using normal component distributions and a multinomial logit model of probabilities of component membership.

#### Examples

```
data(utility)
```

```
fit <- aldvmm(eq5d ~ age + female | 1,
              data = utility,
              psi = c(0.883, -0.594),
              ncmp = 2)
summary(fit)
yhat <- predict(fit,
                newdata = utility)
```
<span id="page-2-0"></span>

The function aldvmm() fits adjusted limited dependent variable mixture models of health state utilities. Adjusted limited dependent variable mixture models are finite mixtures of normal distributions with an accumulation of density mass at the limits, and a gap between 100% quality of life and the next smaller utility value. The package aldvmm uses the likelihood and expected value functions proposed by Hernandez Alava and Wailoo (2015) using normal component distributions and a multinomial logit model of probabilities of component membership.

#### Usage

```
aldvmm(
  formula,
  data,
 psi,
  ncmp = 2,
  dist = "normal",optim.method = NULL,
  option.control = list(trace = FALSE),optim.grad = TRUE,
  init.method = "zero",
  init.est = NULL,
  init.lo = NULL,
  init.hi = NULL,se.fit = FALSE,level = 0.95)
```
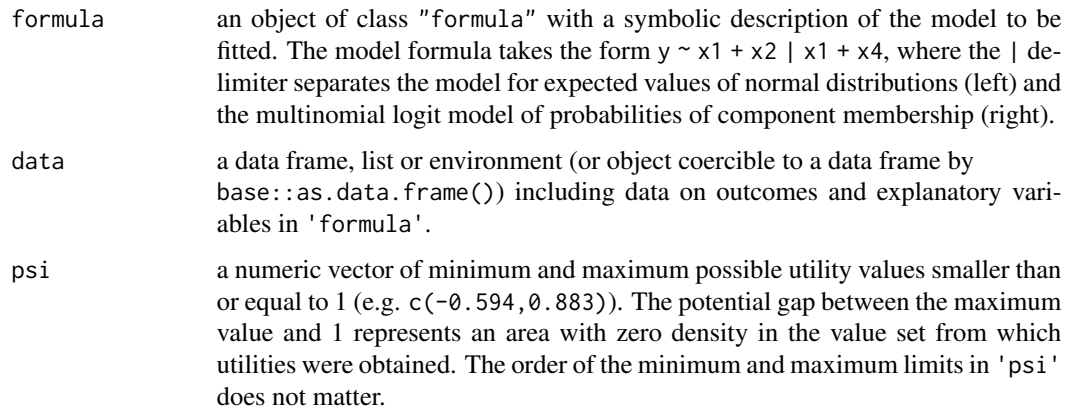

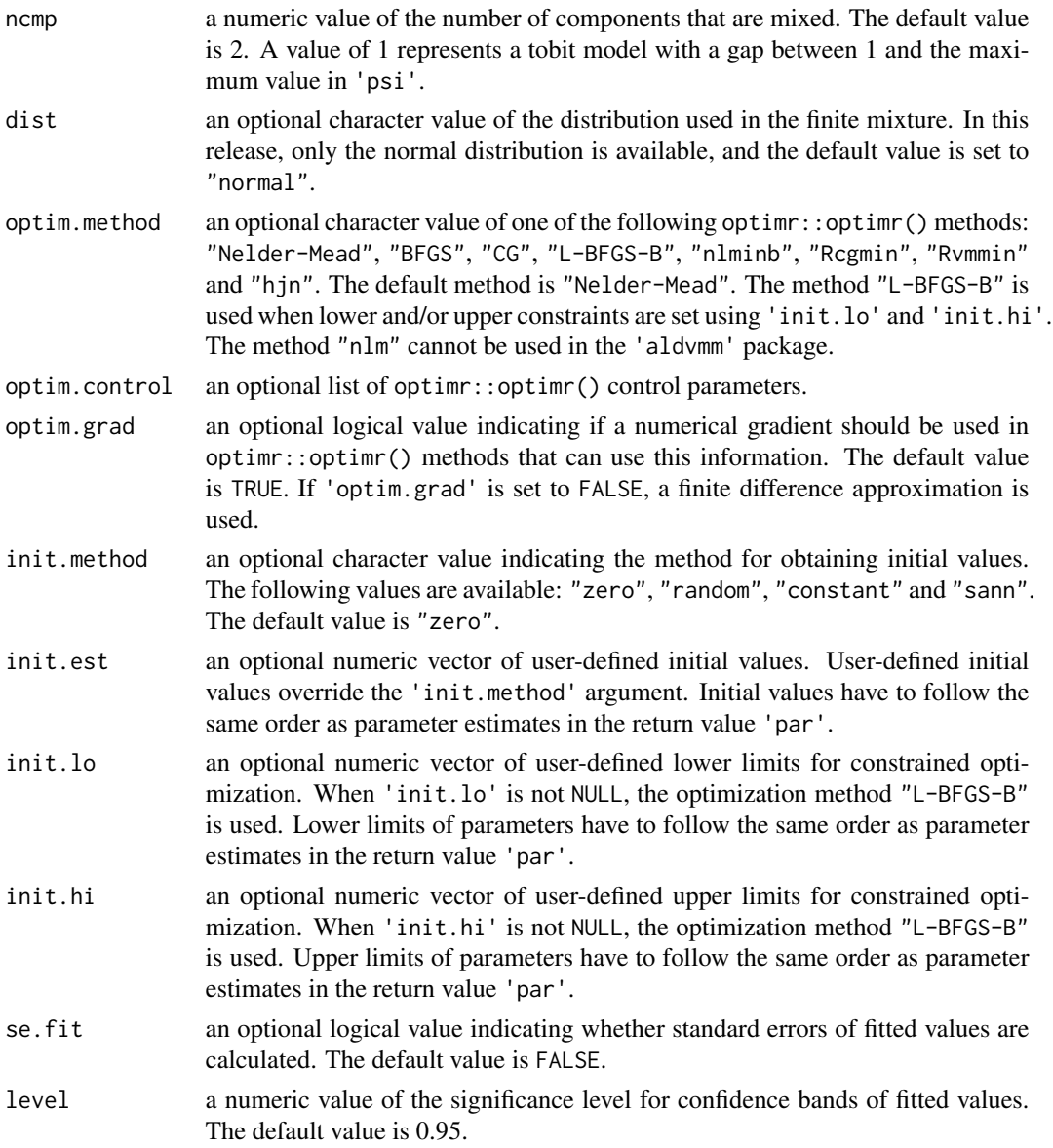

#### Details

aldvmm() fits an adjusted limited dependent variable mixture model using the likelihood and expected value functions from Hernandez Alava and Wailoo (2015). The model accounts for latent classes, multi-modality, minimum and maximum utility values and potential gaps between 1 and the next smaller utility value. Adjusted limited dependent variable mixture models combine multiple component distributions with a multinomial logit model of the probabilities of component membership. The standard deviations of normal distributions are estimated and reported as log-transformed values which enter the likelihood function as exponentiated values to ensure non-negative values.

The minimum utility and the largest utility smaller than or equal to 1 are supplied in the argument 'psi'. The number of distributions/components that are mixed is set by the argument 'ncmp'.

#### aldvmm 5

When 'ncmp' is set to 1 the procedure estimates a tobit model with a gap between 1 and the maximum utility value in 'psi'. The current version only allows finite mixtures of normal distributions.

The 'formula' object can include a | delimiter to separate formulae for expected values in components (left) and the multinomial logit model of probabilities of group membership (right). If no | delimiter is used, the same formula will be used for expected values in components and the multinomial logit of the probabilities of component membership.

aldvmm() uses optimr::optimr() for maximum likelihood estimation of model parameters. The argument 'optim.method' accepts the following methods: "Nelder-Mead", "BFGS", "CG", "L-BFGS-B", "nlminb", "Rcgmin", "Rvmmin" and "hjn". The default method is "Nelder-Mead". The method "nlm" cannot be used in aldvmm() because it requires a different implementation of the likelihood function. The argument 'optim.control' accepts a list of optimr::optimr() control parameters. If 'optim.grad' is set to TRUE the function optimr::optimr() uses numerical gradients during the optimization procedure for all methods that allow for this approach. If 'optim.grad' is set to FALSE or a method cannot use gradients, a finite difference approximation is used. The numerical gradients of the likelihood function are approximated numerically using the function numDeriv::grad(). The hessian matrix at maximum likelihood parameters is approximated numerically using numDeriv::hessian().

'init.method' accepts four values of methods for generating initial values: "zero", "random", "constant", "sann". The method "zero" sets initial values of all parameters to 0. The method "random" draws random starting values from a standard normal distribution. The method "constant" estimates a constant-only model and uses estimates as initial values of intercepts and standard errors and 0 for all other prameters. The method "sann" estimates the full model using the simulated annealing optimization method in stats::optim() and uses parameter estimates as initial values. When user-specified initial values are supplied in 'init.est', the argument 'init.method' is ignored.

By default, aldvmm() performs unconstrained optimization with upper and lower limits at -Inf and Inf. When user-defined lower and upper limits are supplied to 'init.lo' and/or 'init-hi', these default limits are replaced with the user-specified values, and the method "L-BFGS-B" is used for box-constrained optimization instead of the user defined 'optim.method'. It is possible to only set either maximum or minimum limits.

If 'se.fit' is set to TRUE, standard errors of fitted values are calculated using the delta method. The standard errors of fitted values in the estimation data set are calculated as  $se_{fit} = \sqrt{G^t \Sigma G}$ , where G is the gradient of a fitted value with respect to changes of parameter estimates, and  $\Sigma$  is the estimated covariance matrix of parameters (Dowd et al., 2014). The standard errors of predicted values in new data sets are calculated as  $se_{pred} = \sqrt{MSE + G t \Sigma G}$ , where  $MSE$  is the mean squared error of fitted versus observed outcomes in the original estimation data (Whitmore, 1986).

#### Value

aldvmm() returns an object of class inheriting from "aldvmm". An object of class "aldvmm" is a list containing the following objects.

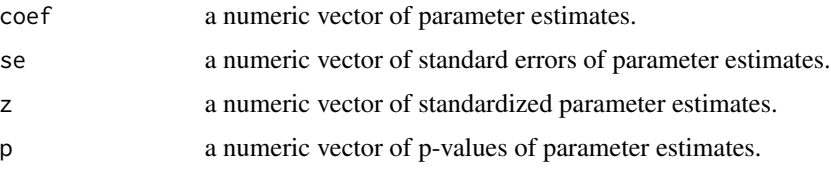

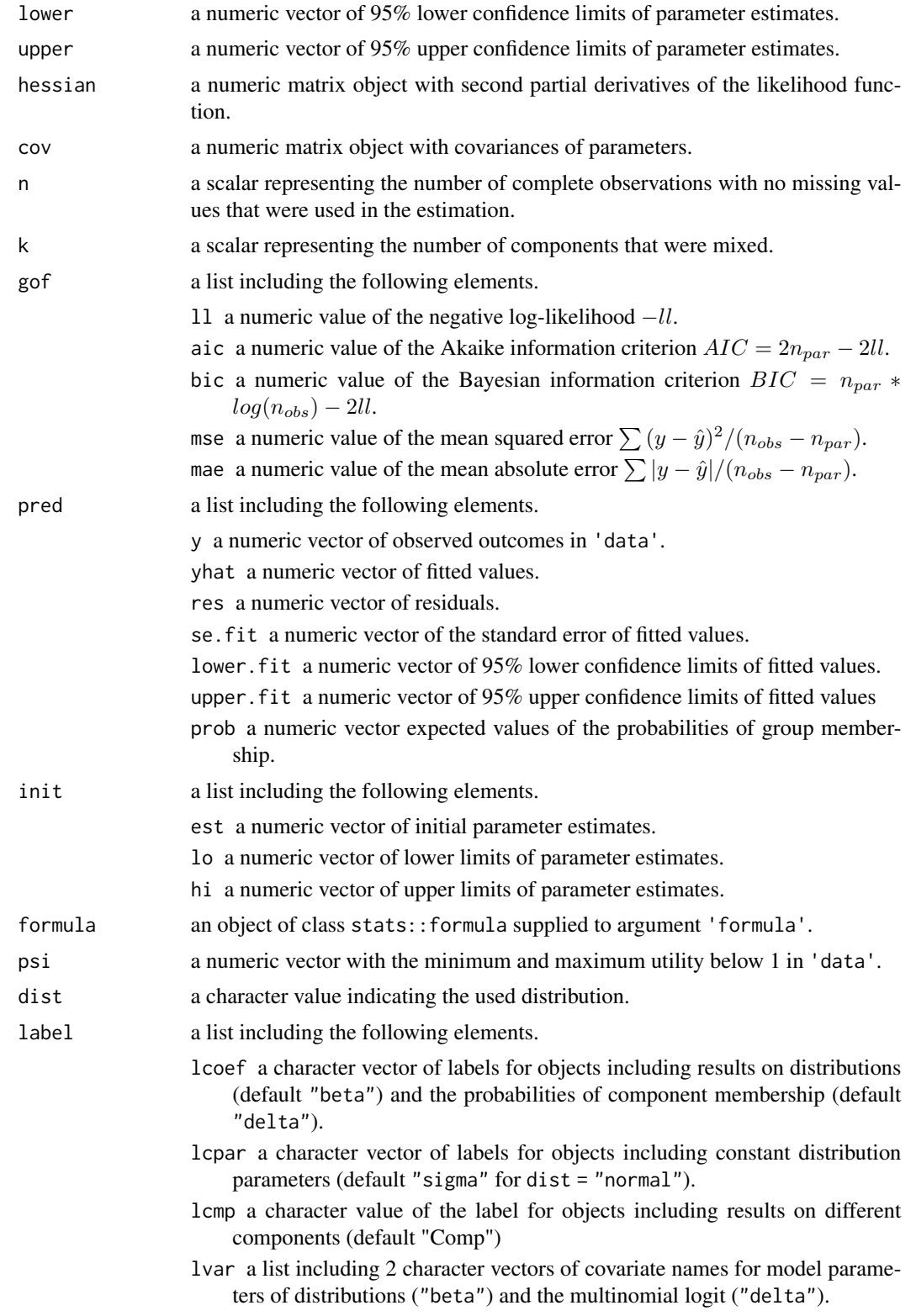

#### <span id="page-6-0"></span>aldvmm.check 7

optim.method a character value of the used optimr::optimr() method.

The generic function base::summary() can be used to obtain or print a summary of the results. The generic function stats::predict() can be used to obtain predicted values and standard errors of predictions in new data.

# References

Alava, M. H. and Wailoo, A. (2015) Fitting adjusted limited dependent variable mixture models to EQ-5D. *The Stata Journal*, 15(3), 737–750. doi: [10.1177/1536867X1501500307](https://doi.org/10.1177/1536867X1501500307)

Dowd, B. E., Greene, W. H., and Norton, E. C. (2014) Computation of standard errors. *Health services research*, 49(2), 731–750. doi: [10.1111/14756773.12122](https://doi.org/10.1111/1475-6773.12122)

Whitmore, G. A. (1986) Prediction limits for a univariate normal observation. *The American Statistician*, 40(2), 141–143. doi: [10.1080/00031305.1986.10475378](https://doi.org/10.1080/00031305.1986.10475378)

#### Examples

```
data(utility)
```

```
fit \le aldvmm(eq5d \sim age + female | 1,
              data = utility,
              psi = c(0.883, -0.594),
              ncmp = 2summary(fit)
yhat <- predict(fit,
```

```
newdata = utility)
```
aldvmm.check *Checking the Validity of Objects Supplied to* aldvmm()

#### Description

aldvmm.check() runs validity checks of objects supplied to aldvmm().

#### Usage

```
aldvmm.check(
  formula,
  data,
  psi,
  ncmp,
  dist,
  lcoef,
  lcpar,
  lcmp,
```

```
init.method,
 optim.method,
 optim.grad,
 init.est,
 init.lo,
 init.hi,
 optim.control,
  se.fit,
 level
\mathcal{L}
```
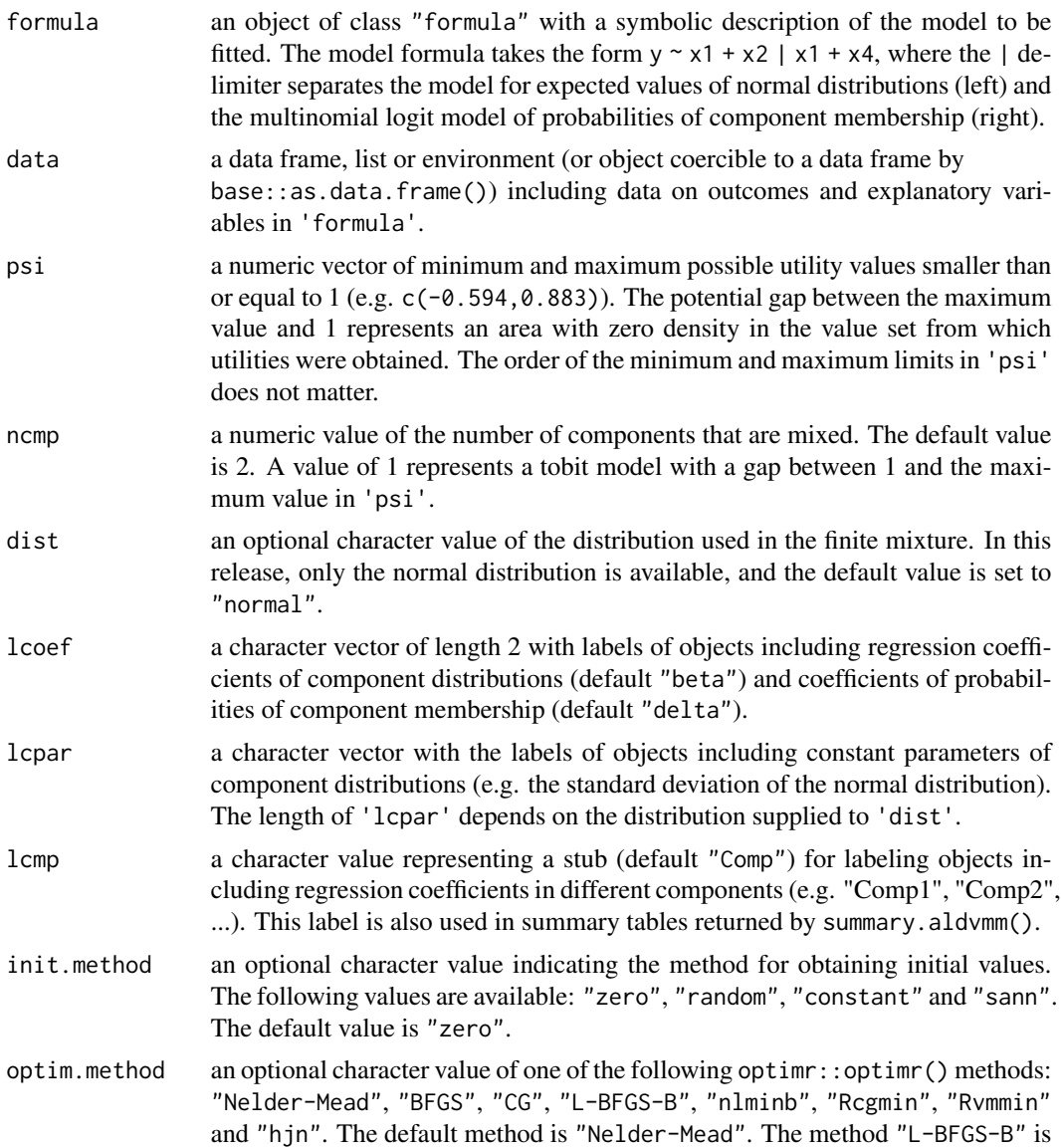

<span id="page-8-0"></span>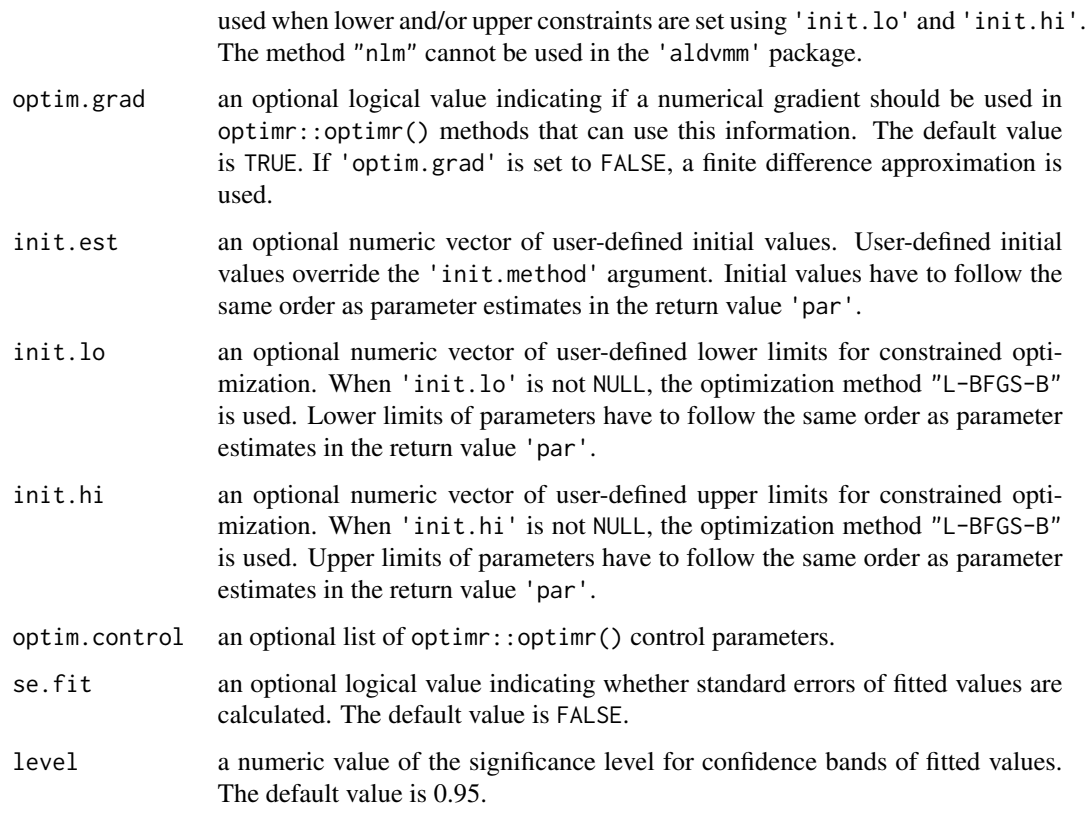

#### Details

aldvmm.check() checks the validity of arguments of aldvmm().

#### Value

aldvmm.check returns warnings or stops the execution of aldvmm() if validity checks fail.

aldvmm.cv *Numerical Approximation of Covariance Matrix*

# Description

aldvmm.cv() performs a numerical approximation of the covariance matrix of parameter estimates.

# Usage

```
aldvmm.cv(ll, par, X, y, dist, psi, ncmp, lcoef, lcpar, lcmp, optim.method)
```
# Arguments

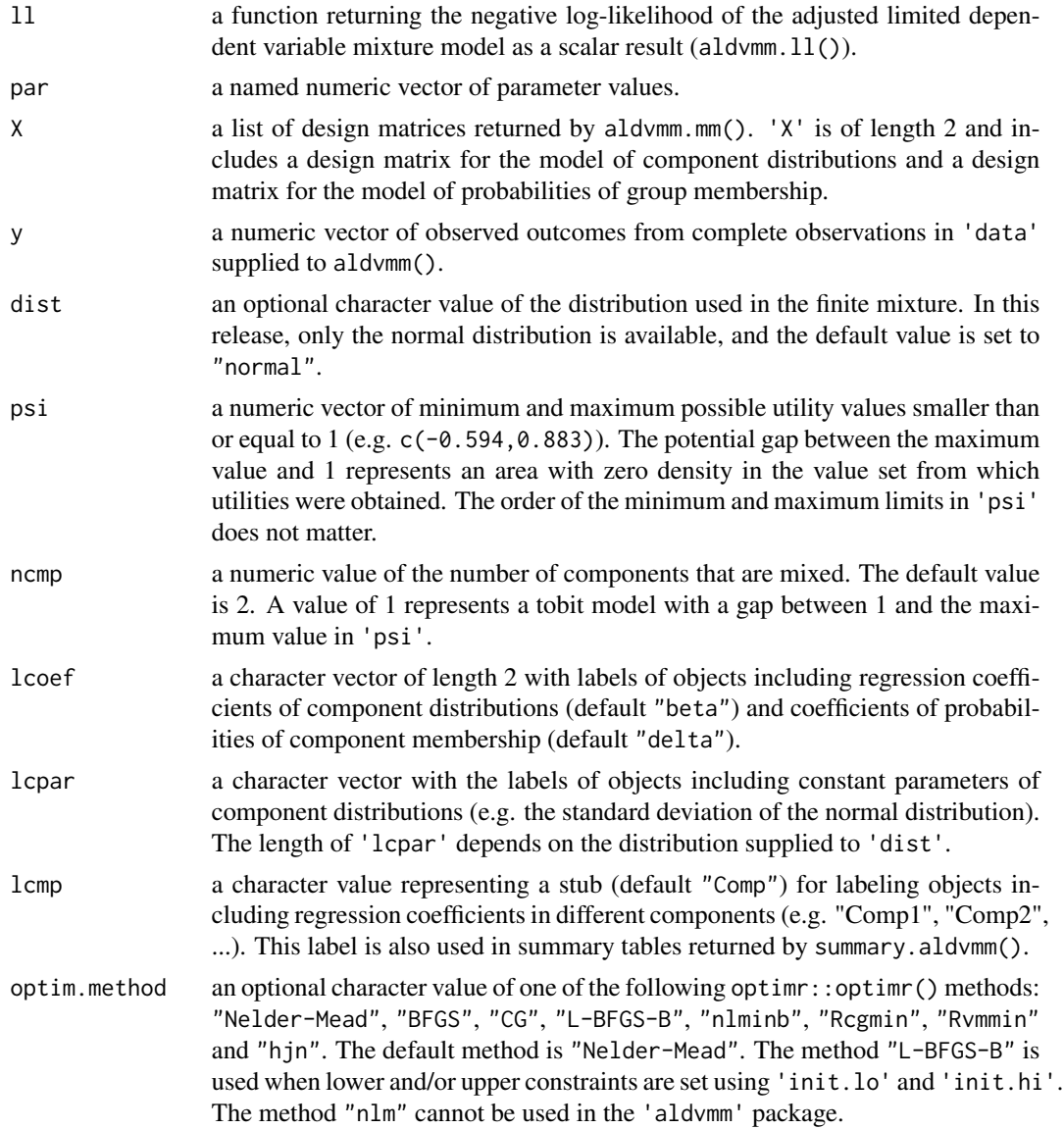

# Details

aldvmm.cv() uses numDeriv::hessian() to calculate the hessian matrix of the log-likelihood function supplied to 'll' at parameter values supplied to 'par'.

# Value

aldvmm.cv returns a list with the following objects.

hessian a numeric matrix with second-order partial derivatives of the likelihood function 'll'.

<span id="page-10-0"></span>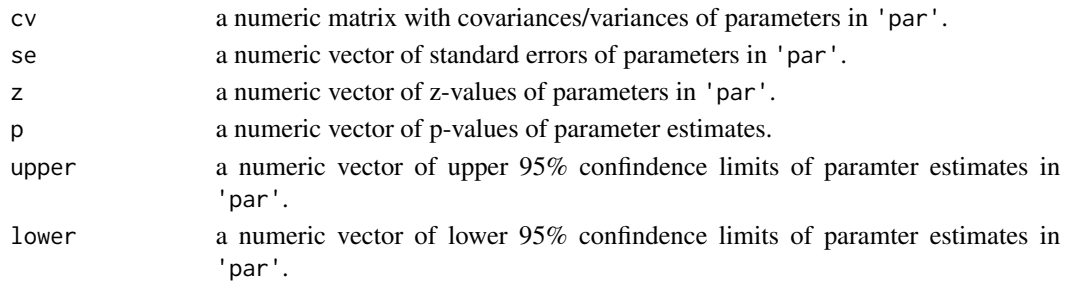

aldvmm.getnames *Creating Names of Parameter Vectors*

#### Description

aldvmm.getnames() creates names of parameter vectors used in aldvmm(). The order of the elements in 'lcoef' and 'lcpar' determines the order of parameters and the structure of summary tables returned by summary.aldvmm().

#### Usage

aldvmm.getnames(X, names, lcoef, lcpar, lcmp, ncmp)

#### Arguments

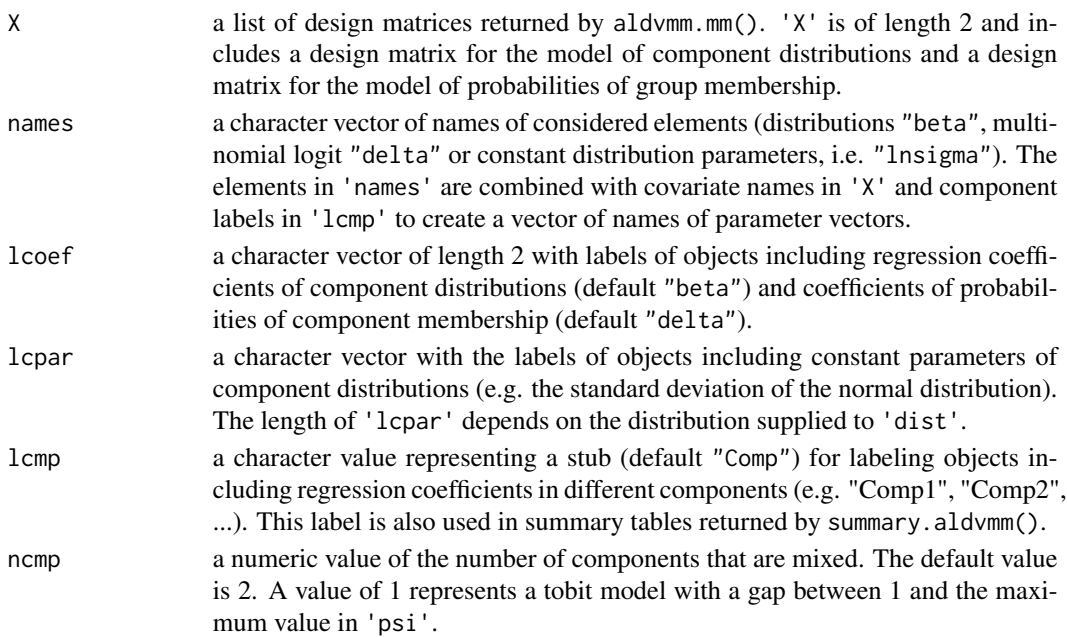

#### Value

a character vector of names of parameter vectors used in aldvmm().

<span id="page-11-0"></span>

aldvmm.getpar() extracts parameters from parameter vectors into nested lists.

#### Usage

aldvmm.getpar(par, lcoef, lcmp, lcpar, ncmp)

# Arguments

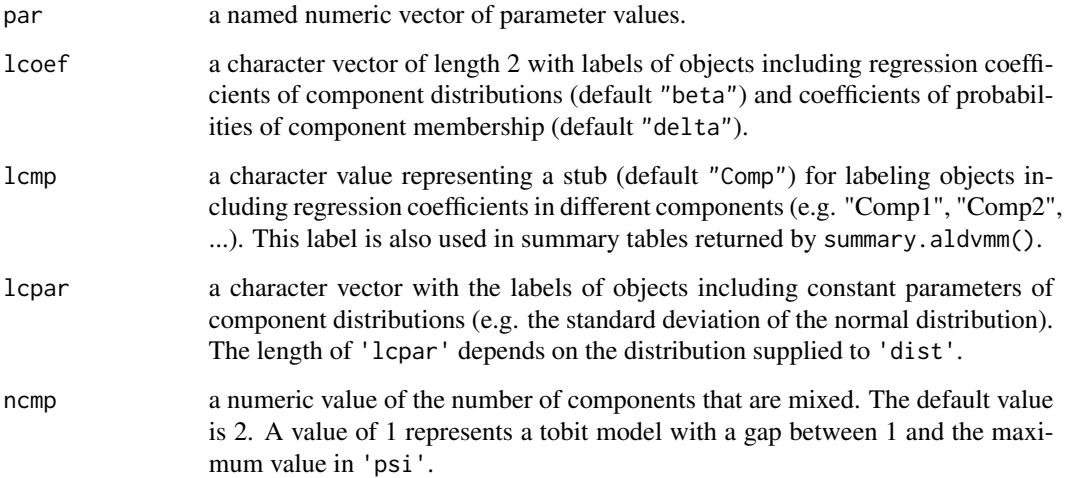

#### Details

aldvmm.getpar() identifies parameters that belong to coefficients of component distributions (label "beta"), coefficients of the multinomial logit model of probabilities of component membership (label "delta"), constant parameters of component distributions (label "lnsigma" for dist=="normal"), and 1:K components (labels "Comp1" ... "CompK")) based on parameter names generated by aldvmm.getnames().

# Value

a named nested list with parameter vectors for "beta", "delta" and "lnsigma" within all 1:K components. The names of the list correspond to the labels in 'lcoef', 'lcpar' and 'lcmp'.

<span id="page-12-0"></span>

aldvmm.gof() calculates residual- and likelihood-based goodness of fit measures.

#### Usage

aldvmm.gof(res, par, ll)

#### Arguments

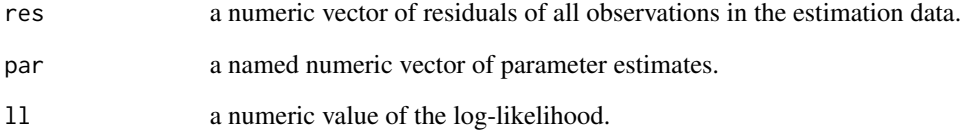

#### Details

aldvmm.gof() calculates mean squared errors as  $MSE = \frac{\sum_{i=1}^{n} (y_i - \hat{y}_i)^2}{n-k}$  $\frac{1}{n-k}$ , and mean absolute errors as  $MAE = \frac{\sum_{i=1}^{n} y_i - \hat{y}_i}{n-k}$  $\frac{z_1}{n-k}$ , where  $y_i$  denotes observed outcomes,  $\hat{y}_i$  denotes fitted values, n denotes the sample size, and  $k$  denotes the number of parameters. The Akaike information criterion is calculated as  $2k - 2ll$ , and the Bayesian information criterion is calculated as  $k \log(n) - 2ll$ , where  $ll$  denotes the log-likelihood.

#### Value

aldvmm.gof() returns a list including the following objects.

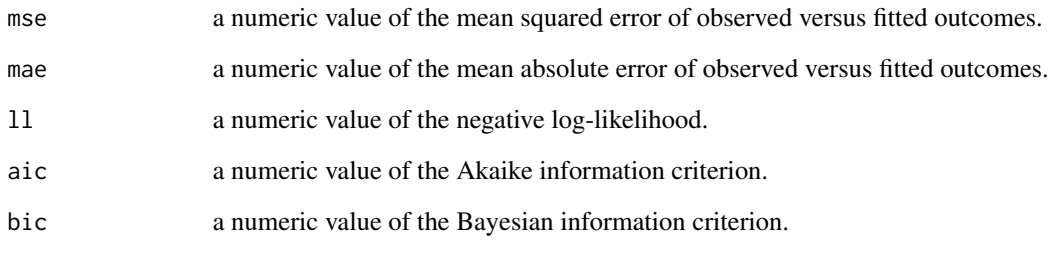

<span id="page-13-0"></span>

aldvmm.gr() calculates numerical gradients of the negative log-likelihood returned by aldvmm.ll() with respect to parameter values in 'par'.

# Usage

aldvmm.gr(par, X, y, psi, dist, ncmp, lcoef, lcmp, lcpar, optim.method)

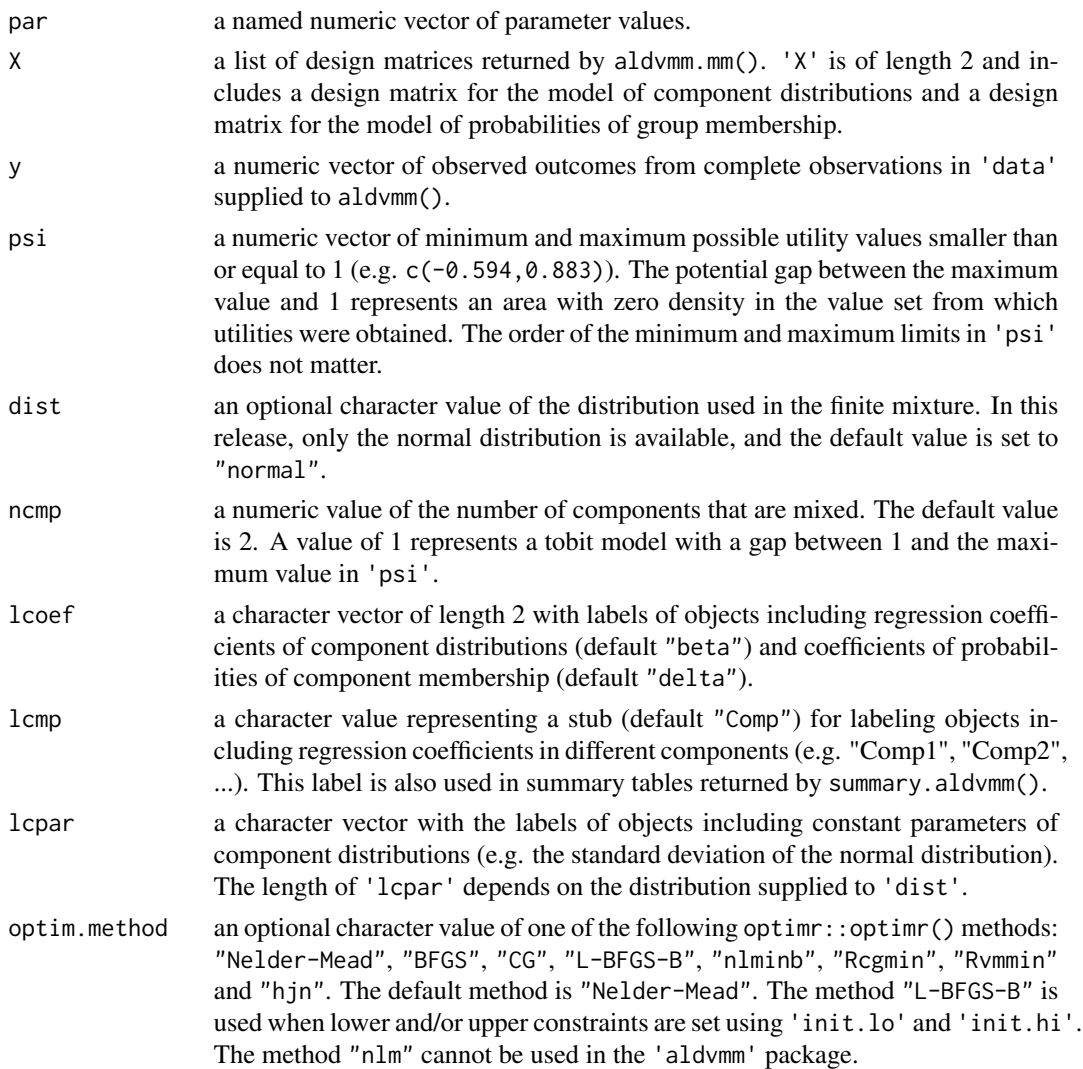

### <span id="page-14-0"></span>aldvmm.init 15

# Details

aldvmm.gr() uses numDeriv::grad() to perform numerical approximation of gradients of the negative log-likelihood returned by aldvmm.ll().

#### Value

a named numeric vector of first derivatives of the negative log-likelihood of the data with respect to parameters in 'par'.

aldvmm.init *Creating Initial Values*

# Description

aldvmm.init() creates initial values for the minimization of the negative log-likelihood returned by aldvmm.ll() using optimr::optimr().

#### Usage

```
aldvmm.init(
  X,
 y,
 psi,
 ncmp,
  dist,
  init.method,
  init.est,
  init.lo,
  init.hi,
  optim.method,
  optim.control = list(),
  optim.grad = TRUE,
  lcoef,
  lcpar,
  lcmp
\mathcal{L}
```
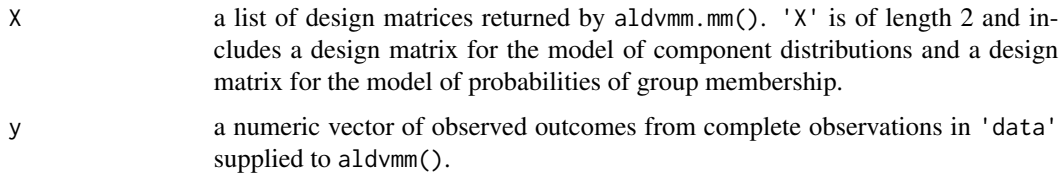

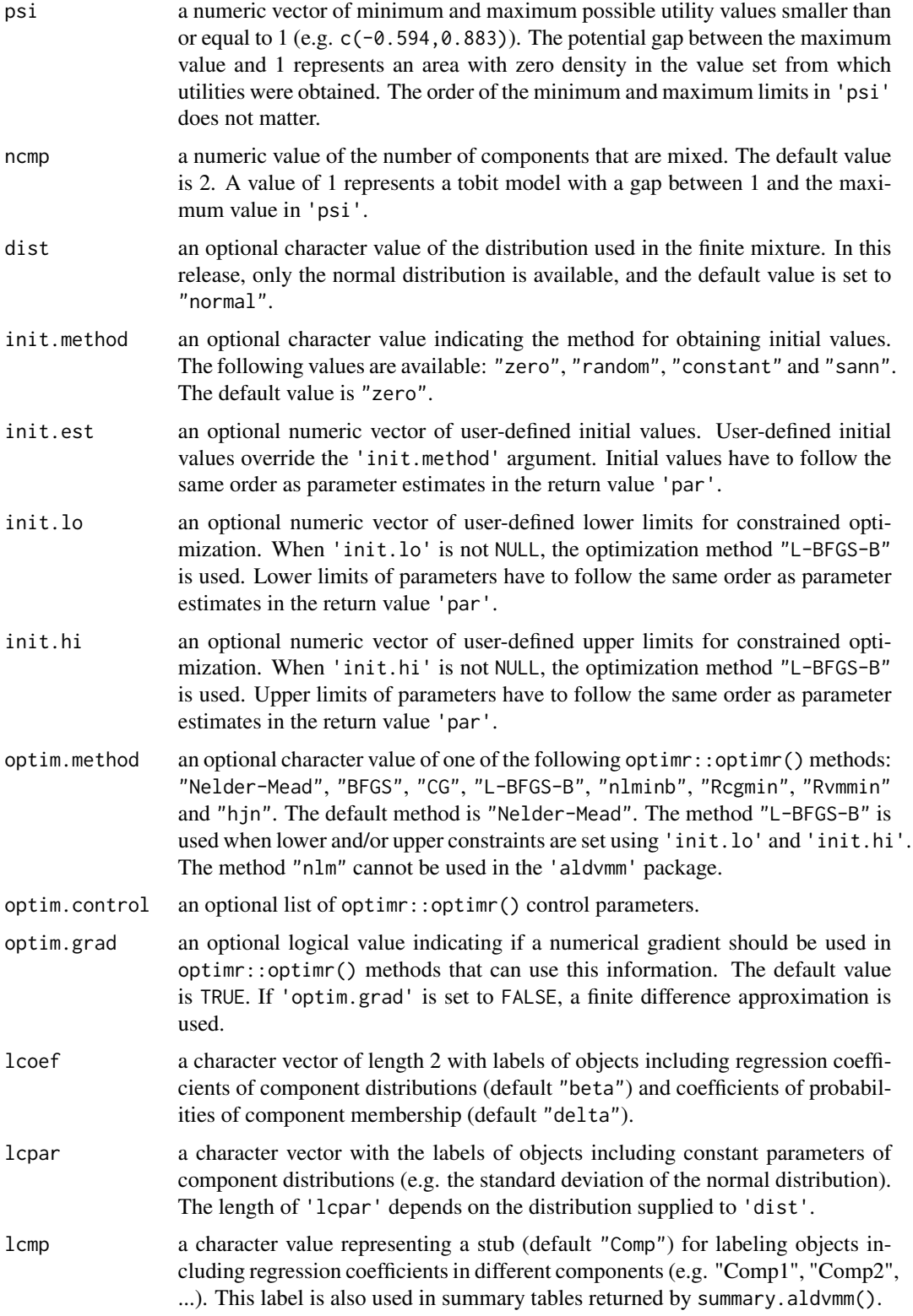

#### <span id="page-16-0"></span>aldvmm.ll 17

#### Details

'init.method' accepts four methods for generating initial values: "zero", "random", "constant", "sann". The method "zero" sets initial values of all parameters to 0. The method "random" draws random starting values from a standard normal distribution. The method "constant" estimates a constant-only model and uses estimates as initial values for intercepts and constant distribution parameters and 0 for all other parameters. The method "sann" estimates the full model using the simulated annealing optimization method and uses all parameter estimates as initial values. When user-specified initial values are supplied in 'init.est', the argument 'init.method' is ignored.

By default, aldvmm() performs unconstrained optimization with upper and lower limits at -Inf and Inf. When user-defined lower and upper limits are supplied to 'init.lo' and/or 'init-hi', these default limits are replaced with the user-specified values, and the method "L-BFGS-B" is used for box-constrained optimization instead of the user defined 'optim.method'. It is possible to only set either maximum or minimum limits.

#### Value

aldvmm.init() returns a list with the following objects.

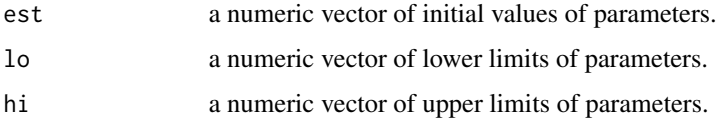

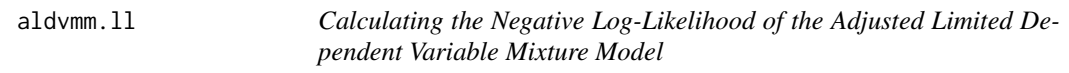

# **Description**

aldvmm.ll() calculates the negative log-likelihood of 'data' supplied to aldvmm() at the parameter values in 'par'.

#### Usage

```
aldvmm.ll(par, X, y, psi, ncmp, dist, lcoef, lcpar, lcmp, optim.method)
```
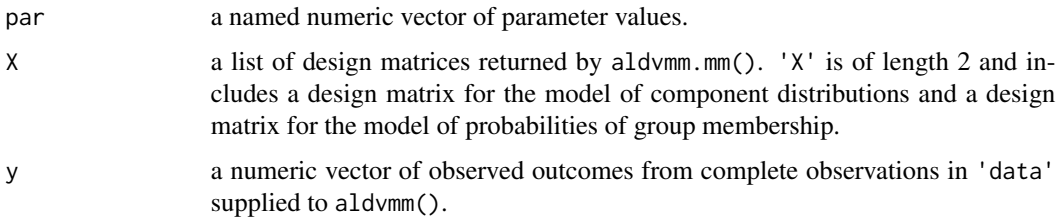

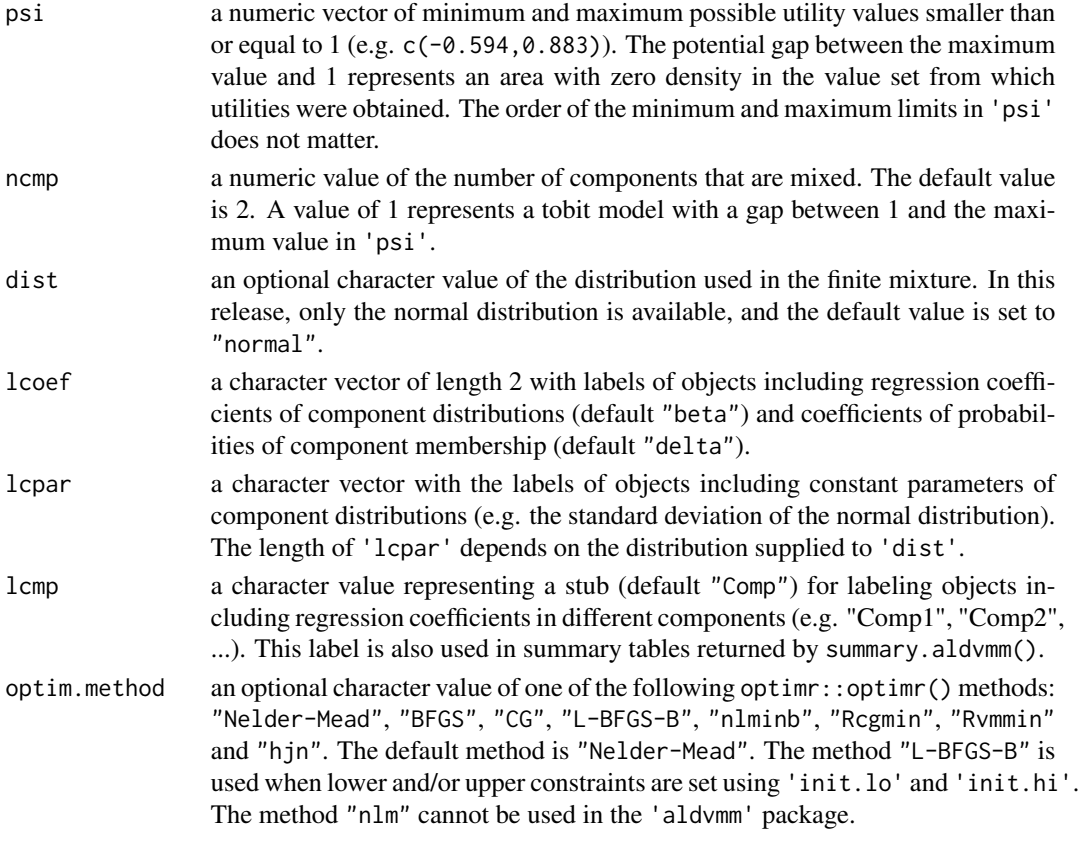

# Details

aldvmm.ll() calculates the negative log-likelihood of the adjusted limited dependent variable mixture model using the likelihood function published in Hernandez Alava and Wailoo (2015). Constant distribution parameters that need to be non-negative (i.e. the standard deviations of normal distributions) enter the likelihood function as log-transformed values.

As the "L-BFGS-B" and "Rcgmin" methods in optimr::optimr() fail if they encounter infinite values, the log-likelihood function takes the value -1e+20 if it is infinite during these algorithms.

The names of the parameter vector supplied to 'par' must be generated using aldvmm.getnames() because they will be inherited by return values of other functions in the package 'aldvmm'. The names will also be used in the extraction of parameters from parameter vectors into nested lists using aldvmm.getpar().

#### Value

a scalar of the negative log-likelihood of the data at parameter values in 'par'.

# References

Alava, M. H. and Wailoo, A. (2015) Fitting adjusted limited dependent variable mixture models to EQ-5D. *The Stata Journal*, 15(3), 737–750. doi: [10.1177/1536867X1501500307](https://doi.org/10.1177/1536867X1501500307)

<span id="page-18-0"></span>aldvmm.mm() creates two design matrices, one of the model of component distributions ("beta") and one of the model of probabilities of component membership ("delta").

#### Usage

aldvmm.mm(data, formula, ncmp, lcoef)

# Arguments

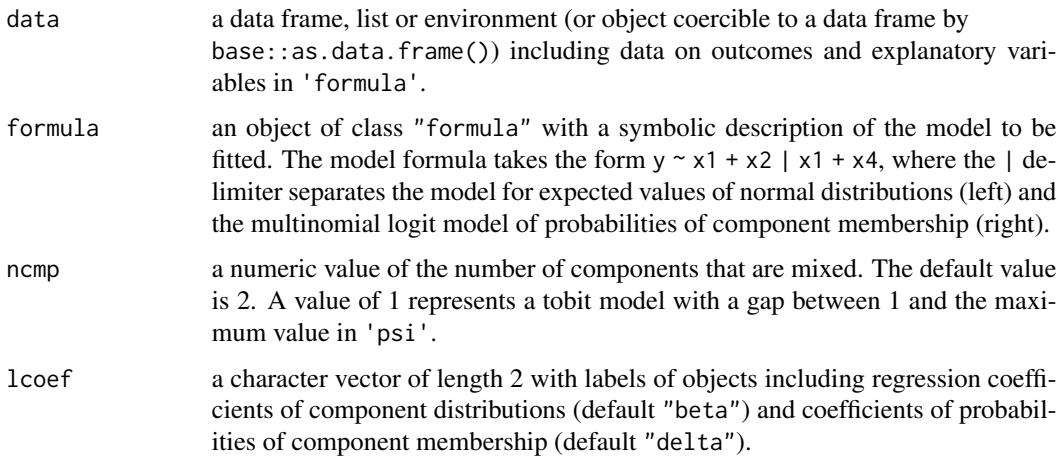

# Details

aldvmm.mm() uses stats::model.matrix() to create design matrices for models of component distributions ("beta") and probabilities of component membership ("delta") based on 'formula' supplied to aldvmm.ll(). The design matrix for probabilities of group membership is only created if more than one components are specified in 'ncmp'.

# Value

a named list of numeric matrices.

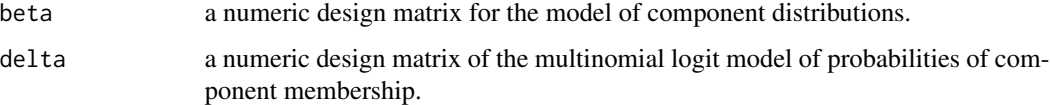

<span id="page-19-0"></span>

aldvmm.pred() makes predictions of observations in design matrices in 'X' using parameter estimates returned by aldvmm().

# Usage

```
aldvmm.pred(par, X, y = NULL, psi, ncmp, dist, lcoef, lcpar, lcmp)
```
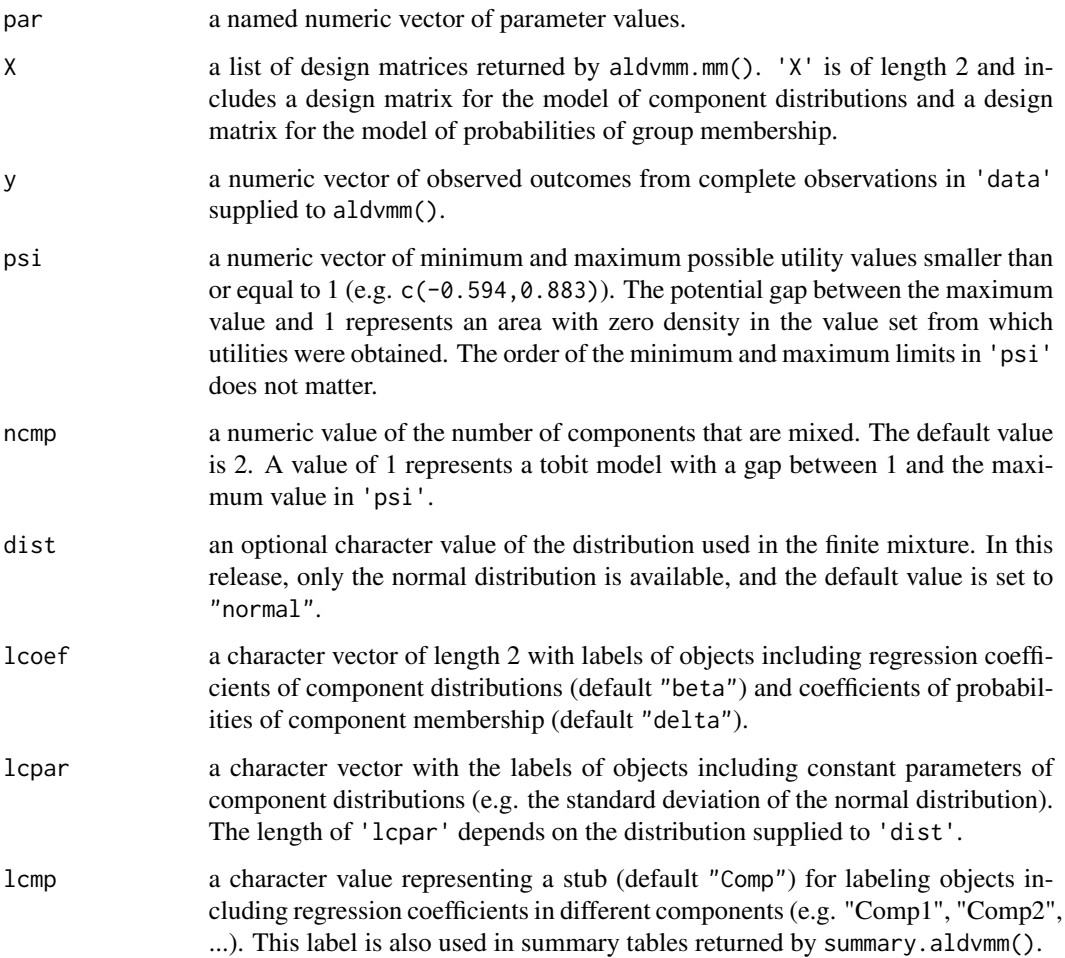

#### <span id="page-20-0"></span>aldvmm.sefit 21

#### Details

aldvmm.pred() calculates expected values for observations in design matrices in 'X' using the expected value function published in Hernandez Alava and Wailoo (2015). Constant distribution parameters that need to be non-negative (i.e. standard deviations of normal distributions) enter the expected value function as log-transformed values.

#### Value

a named numeric vector of predicted outcomes. The names of the elements in the vector are identical to the row names of design matrices in 'X'.

aldvmm.sefit *Calculating Standard Errors of Fitted and Predicted Outcomes*

# Description

aldvmm.sefit() calculates standard errors of fitted and predicted outcomes using the delta method.

### Usage

```
aldvmm.sefit(
  par,
  yhat,
  X,
  type,
  formula,
  psi,
  cv,
  mse = NA,
  ncmp,
  dist,
  level,
  lcoef,
  lcmp,
  lcpar
)
```
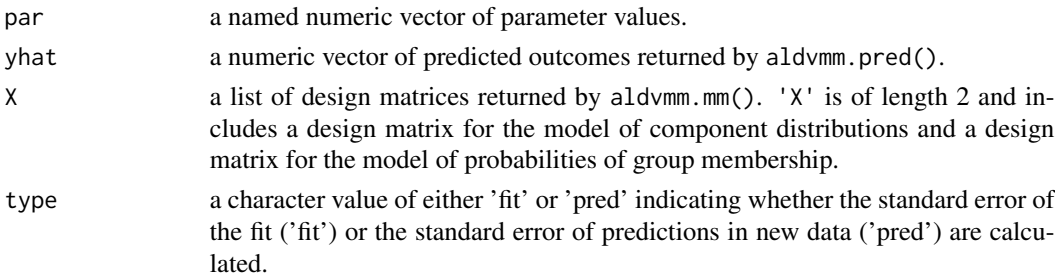

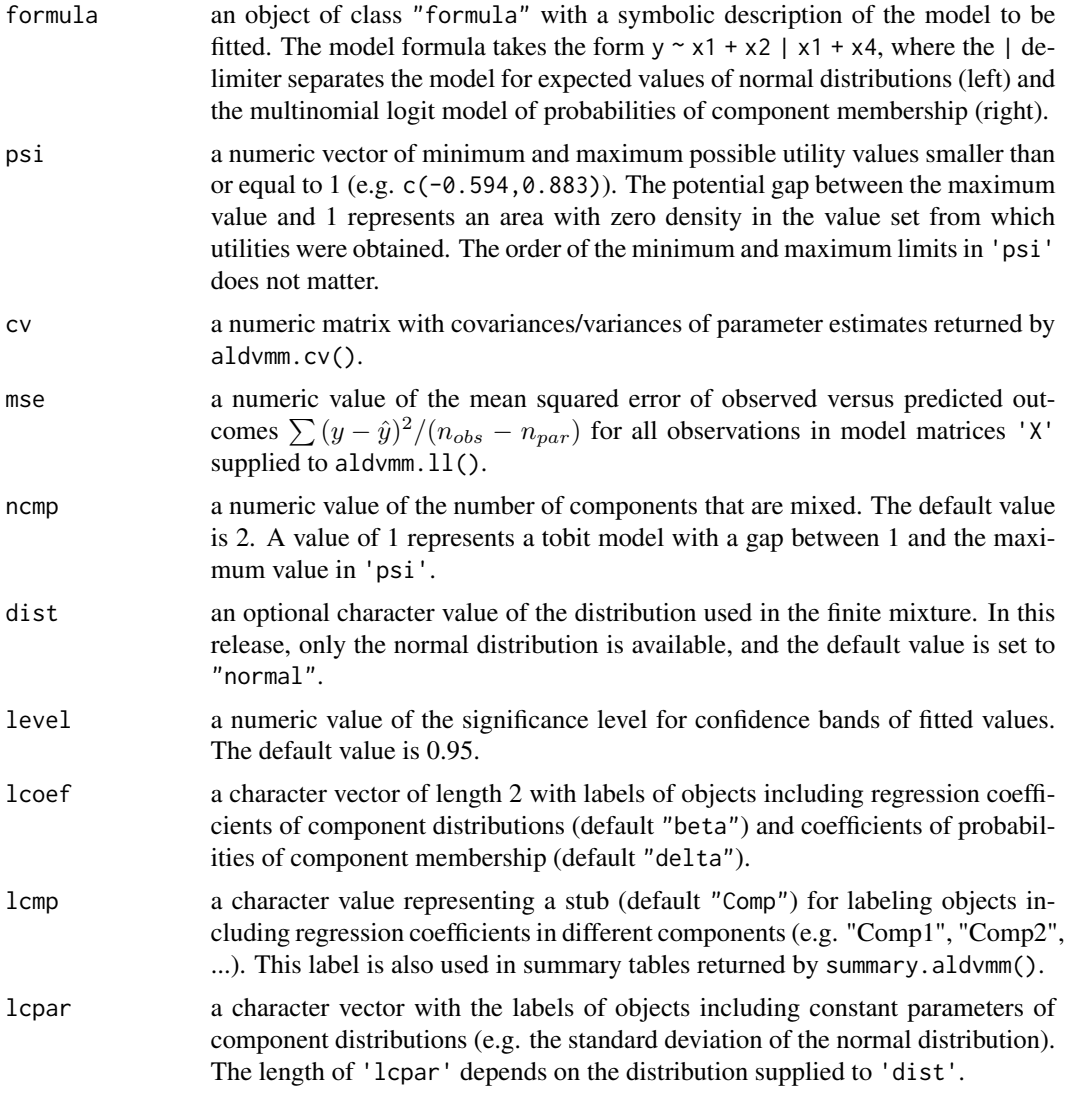

#### Details

aldvmm.sefit() calculates standard errors of fitted values using the delta method. Standard errors √ of fitted values in the estimation data set are calculated as  $se_{fit} = \sqrt{G^t \Sigma G}$ , where  $G$  is the gradient of a fitted value with respect to changes of parameter estimates, and  $\Sigma$  is the estimated covariance matrix of parameters (Dowd et al., 2014). Standard errors of predicted values in new data sets are calculated as  $se_{pred} = \sqrt{MSE + Gt \Sigma G}$ , where  $MSE$  is the mean squared error of fitted versus observed outcomes in the original estimation data (Whitmore, 1986). The gradients of fitted values with respect to parameter estimates are approximated numerically using numDeriv:: jacobian().

#### Value

a named numeric vector of standard errors of fitted or predicted outcomes. The names of the elements in the vector are identical to the row names of design matrices in 'X'

#### <span id="page-22-0"></span>aldvmm.sum 23

# References

Whitmore, G. A. (1986). Prediction limits for a univariate normal observation. The American Statistician, 40(2), 141-143. https://doi.org/10.1080/00031305.1986.10475378

Dowd, B. E., Greene, W. H., and Norton, E. C. (2014) Computation of standard errors. *Health services research*, 49(2), 731–750. doi: [10.1111/14756773.12122](https://doi.org/10.1111/1475-6773.12122)

aldvmm.sum *Creating Summary Table*

# Description

aldvmm.sum() creates a summary table of regression results.

#### Usage

aldvmm.sum( est, se, z, p, lower, upper, n, value, aic, bic, ncmp, lcoef, lcpar, lcmp, lvar, digits  $= 3$ )

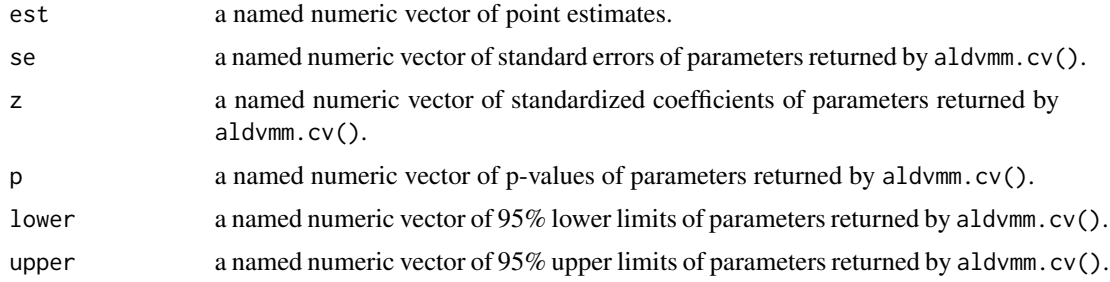

<span id="page-23-0"></span>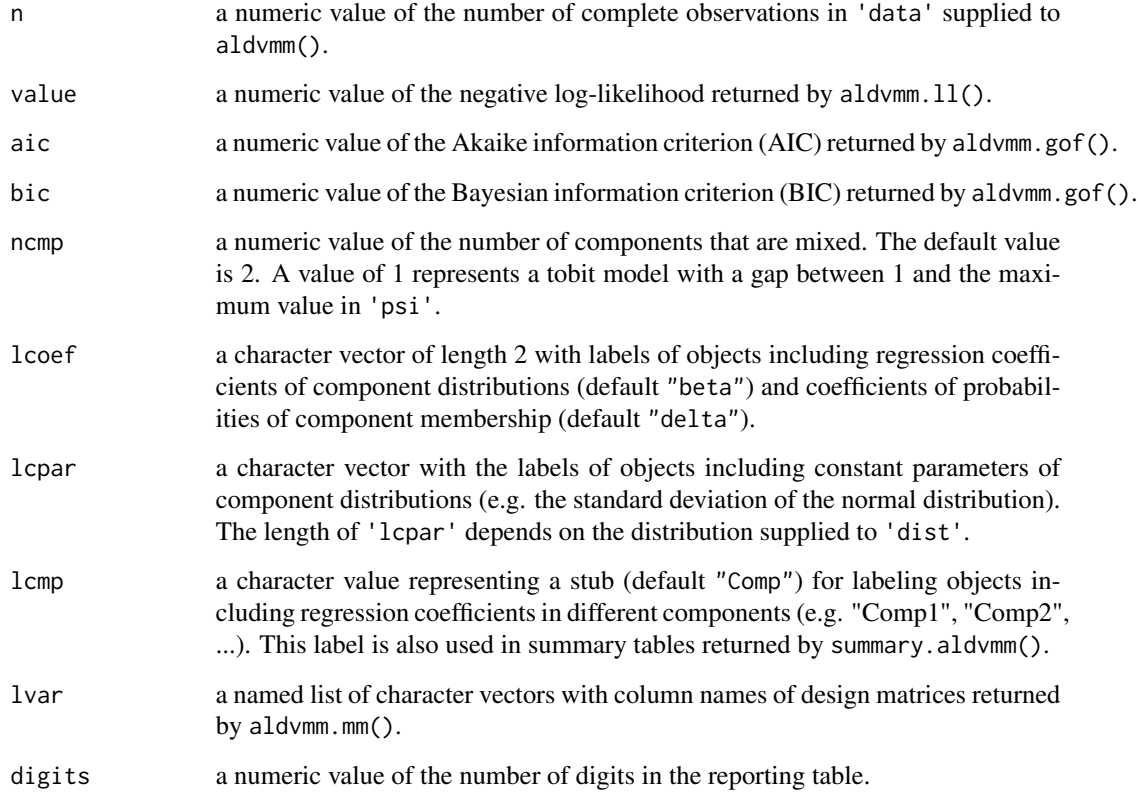

#### Value

a data.frame object with a summary table of regression results.

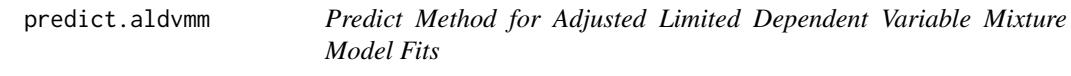

# Description

The generic function stats::predict() calls aldvmm.pred() to predict outcomes and their standard errors in new data using aldvmm.pred() and aldvmm.sefit().

# Usage

```
## S3 method for class 'aldvmm'
predict(object, newdata, se.fit = FALSE, type = "pred", level = 0.95, ...)
```
# <span id="page-24-0"></span>Arguments

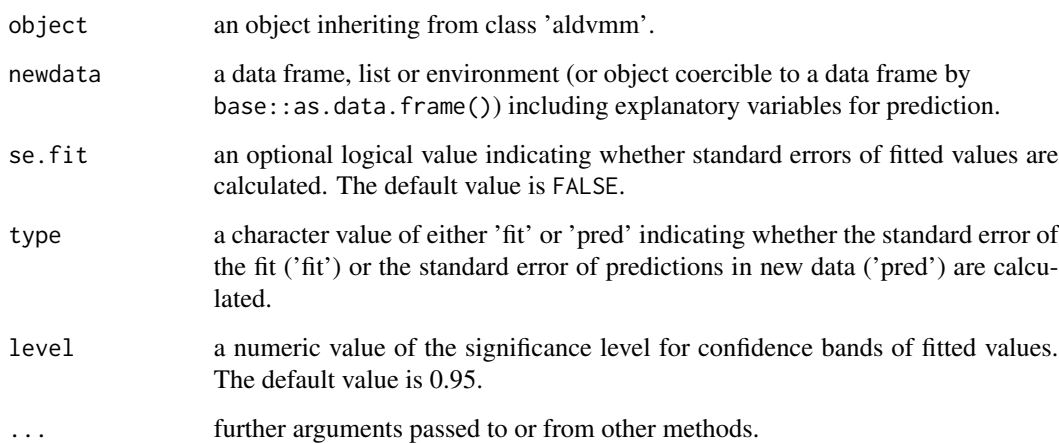

# Value

a named list of numeric vectors of predicted outcomes, standard errors and confidence or prediction intervals.

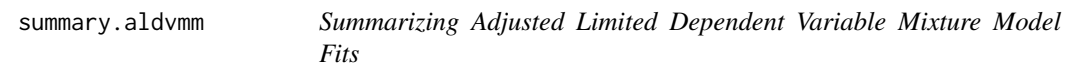

# Description

The generic function base::summary() calls aldvmm.sum() to print the summary table data frame returned by aldvmm.sum().

# Usage

## S3 method for class 'aldvmm' summary(object, ...)

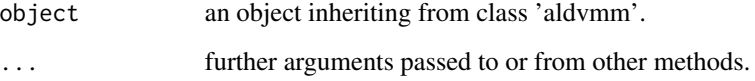

<span id="page-25-0"></span>utility is a simulated data frame including health state utilities and patients' age and sex.

#### Usage

utility

# Format

A data frame with 200 rows and 3 variables:

utility a utility value {[-0.594, 0.883], 1}. age Age in years. female Indicator of female sex.

#### Examples

```
set.seed(101010101)
utility <- data.frame(female = rbinom(size = 1,
                                   n = 200,p = 0.6)utility[, 'age'] \le - stats::rnorm(n = 200,
                                     mean = 50 + utility$female*10,
                                     sd = 15utility[1:50, 'eq5d'] <- stats::rnorm(n = 50,mean = 0 - 0.1 *
                                          utility[1:50, 'female'] +
                                          0.0005 * utility[1:50, 'age'],
                                     sd = 0.1utility[51:200, 'eq5d'] \leftarrow stats::rnorm(n = 150,mean = 0.5 +0.1 * utility[51:200, 'female'] +
                                       0.0001*utility[51:200, 'age'],
                                     sd = 0.2utility[utility$eq5d<(-0.594), 'eq5d'] <- -0.594
utility[utility$eq5d>0.883, 'eq5d'] <- 1
hist(utility$eq5d, breaks = 50)
```
# <span id="page-26-0"></span>Index

∗ datasets utility, [26](#page-25-0) aldvmm, [3](#page-2-0) aldvmm-package, [2](#page-1-0) aldvmm.check, [7](#page-6-0) aldvmm.cv, [9](#page-8-0) aldvmm.getnames, [11](#page-10-0) aldvmm.getpar, [12](#page-11-0) aldvmm.gof, [13](#page-12-0) aldvmm.gr, [14](#page-13-0) aldvmm.init, [15](#page-14-0) aldvmm.ll, [17](#page-16-0) aldvmm.mm, [19](#page-18-0) aldvmm.pred, [20](#page-19-0) aldvmm.sefit, [21](#page-20-0) aldvmm.sum, [23](#page-22-0) predict.aldvmm, [24](#page-23-0) summary.aldvmm, [25](#page-24-0) utility, [26](#page-25-0)